## **Limiteur de vitesse automatique (ASL)**

## **COMMANDES ASL**

Le dispositif ASL permet de définir une vitesse limite que le conducteur ne souhaite pas dépasser. Lorsqu'une vitesse a été spécifiée, le moteur se comporte normalement jusqu'à cette vitesse. Au-delà de la vitesse spécifiée, vous aurez beau appuyer sur la pédale de l'accélérateur, la vitesse n'augmentera pas, sauf si vous appuyez de façon rapide et subite sur la pédale d'accélération. Une telle action désactivera l'ASL. L'ASL se réactive lorsque la vitesse du véhicule repasse au-dessous de la vitesse spécifiée.

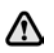

**Dans certaines conditions, telles qu'une longue descente, la vitesse du véhicule peut dépasser la limite de vitesse programmée. Ceci est dû au fait que le frein moteur n'est pas en mesure de maintenir ou réduire la vitesse du véhicule.**

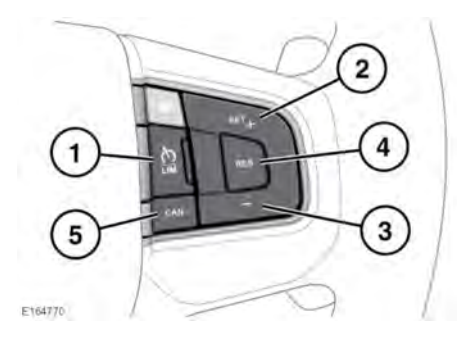

**1. LIM** : appuyez sur ce bouton pour passer du régulateur de vitesse à l'ASL. Le témoin ASL s'allume lorsque l'ASL est actif. Le régulateur de vitesse et l'ASL ne peuvent pas être utilisés simultanément.

(!)

Lorsque le contact est mis, l'état précédent (mode régulateur de vitesse ou ASL) est automatiquement rappelé et activé. La vitesse programmée ne sera pas appliquée.

*Remarque :* l'ASL fonctionne quelle que soit la vitesse du véhicule. Une vitesse peut être spécifiée pour le véhicule au-delà de 32 km/h.

- **2. SET+** : appuyez sur ce bouton pour mémoriser la vitesse ou augmenter la limite de vitesse. La limite de vitesse spécifiée s'affiche sur l'afficheur de messages.
- **3.** Appuyez sur (**-**) pour réduire la limite de vitesse. La limite de vitesse spécifiée s'affiche sur l'afficheur de messages.
- **4. RES** : appuyez sur ce bouton pour reprendre l'aide ASL. L'ASL se réactivera uniquement si la vitesse du véhicule est inférieure à la vitesse spécifiée et supérieure à 32 km/h (20 mi/h). Si ces critères ne sont pas remplis, un message apparaît sur l'afficheur.
- **5. CAN** : appuyez sur ce bouton pour arrêter temporairement l'ASL. Vous pouvez également désactiver temporairement l'ASL en appuyant de façon rapide et subite sur la pédale d'accélération (rétrogradage forcé).